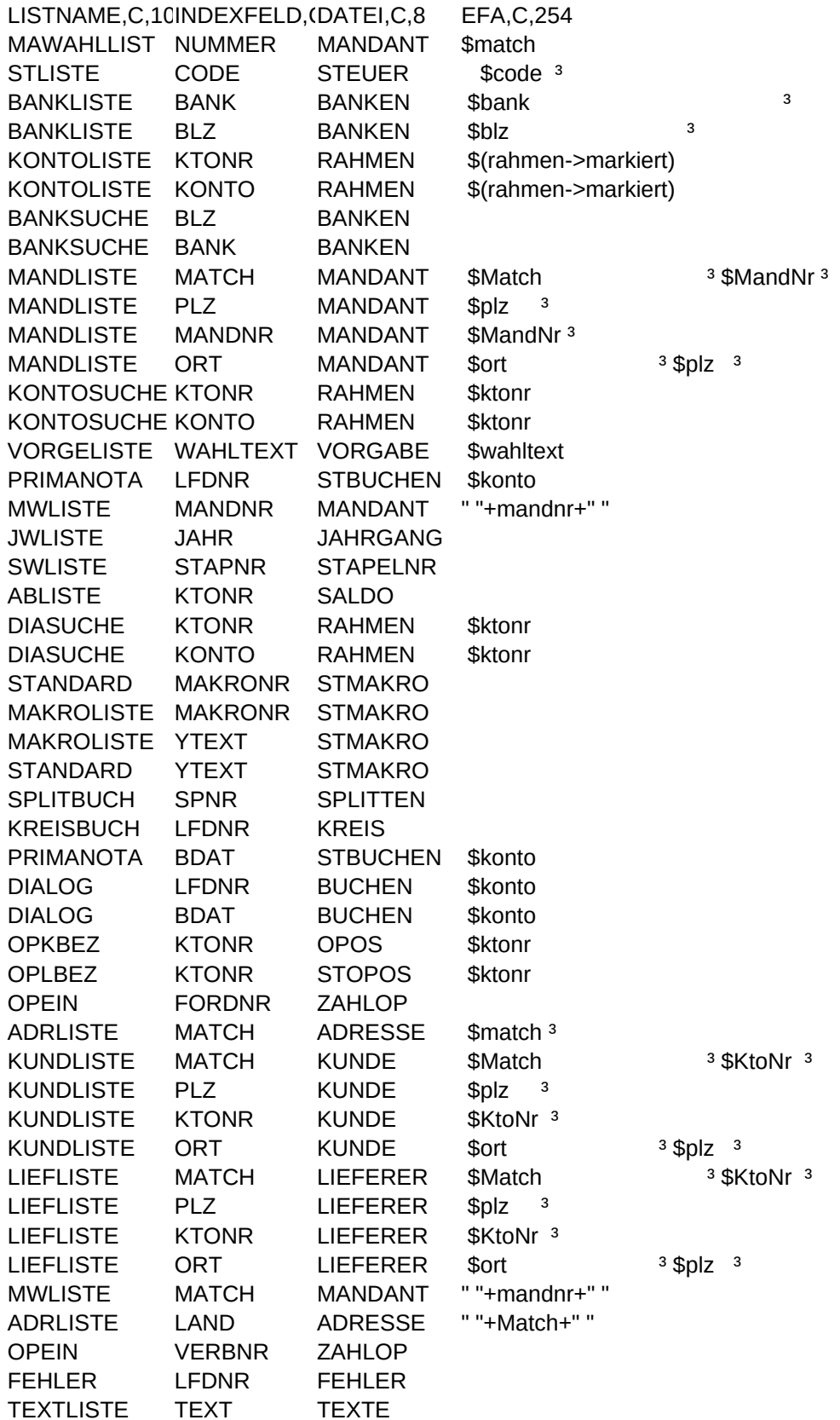

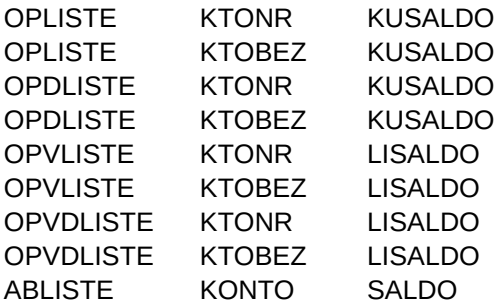

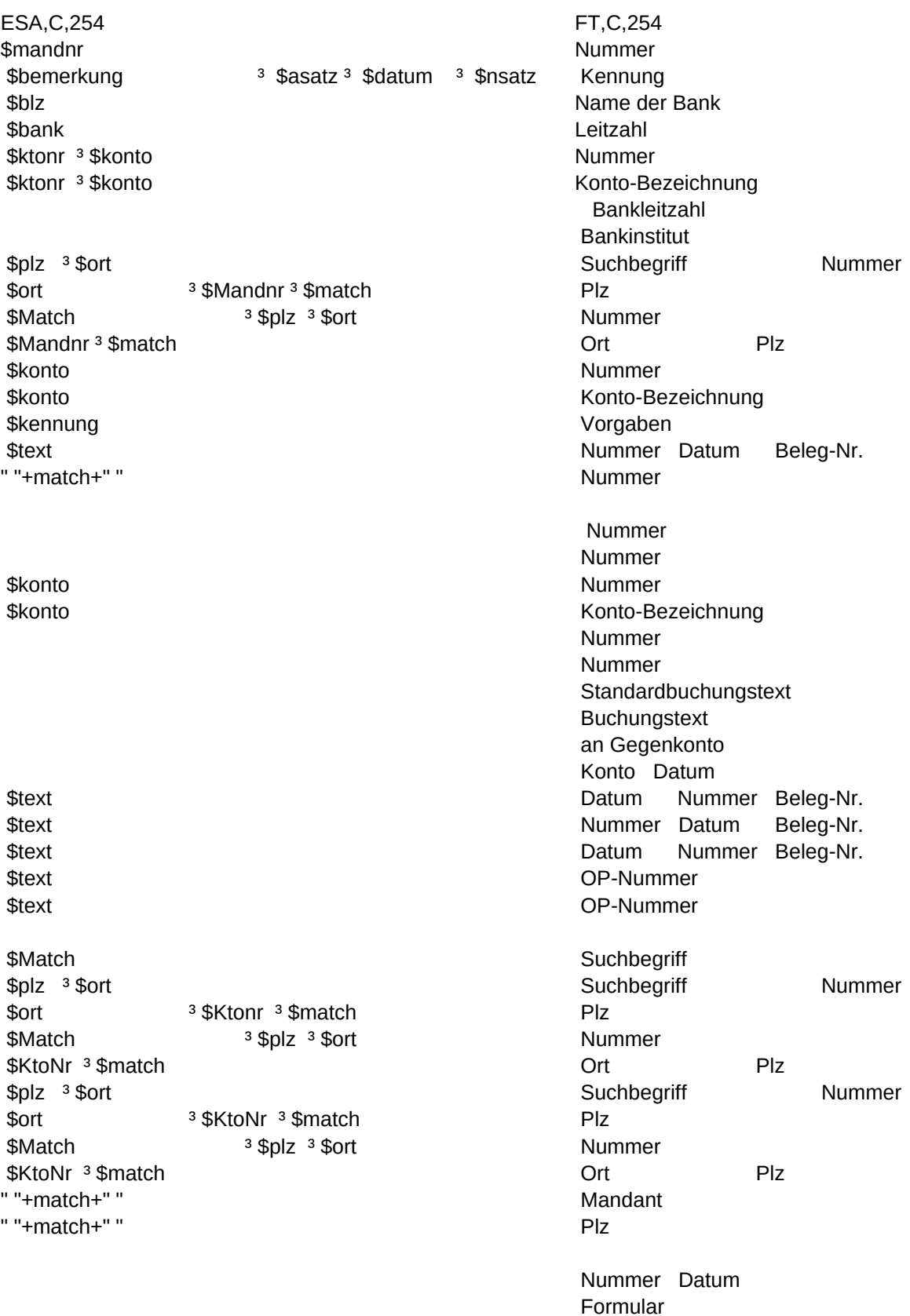

 Nummer Konto-Bezeichnung Nummer Konto-Bezeichnung Nummer Konto-Bezeichnung Nummer Konto-Bezeichnung Konto-Bezeichnung

ST,C,254 Suchbegriff Ort Bemerkung zum Steuerschl<sup>ssel %-Satz Žnderung %-Satz</sup> Leitzahl Name der Bank " "+markierte besteht als eine der Bankierte besteht als eine der Bankierte besteht als eine der Konto-Bezeichnung Art Code Nummer Art Code **Bankinstitut**  Bankleitzahl Plz Ort Ort Nummer Suchbegriff Suchbegriff Plz Ort Nummer Suchbegriff Konto-Bezeichnung Stapel-Saldo Nummer Stapel-Saldo Kennung Konto Betrag Zusatz GKonto Mandant Plz Ort Buchungen Letzte Žnderung Sachbearbeiter Stapelart Konto-Bezeichnung Saldovortrag Konto-Bezeichnung Dialog-Saldo Nummer Dialog-Saldo Konto Buchungstext **GKonto** Betrag Standardbuchungstext Betrag Nummer Betrag Nummer Konto GKonto Betrag Code M/V Betrag Text Betrag Konto Betrag Zusatz GKonto Konto S/H Betrag Zusatz GKonto Konto S/H Betrag Zusatz GKonto Gesamt-OP Zahlungen Rest-OP Gesamt-OP Zahlungen Rest-OP Plz Ort Plz Ort Ort Nummer Suchbegriff Suchbegriff Plz Ort Nummer Suchbegriff Plz Ort Ort **Nummer** Suchbegriff Suchbegriff Plz Ort Nummer Suchbegriff Nummer Plz Ort Ort Suchbegriff Beleg Konto Betrag GKonto Code %-Satz Steuerbetrag

Formular-Bezeichnung

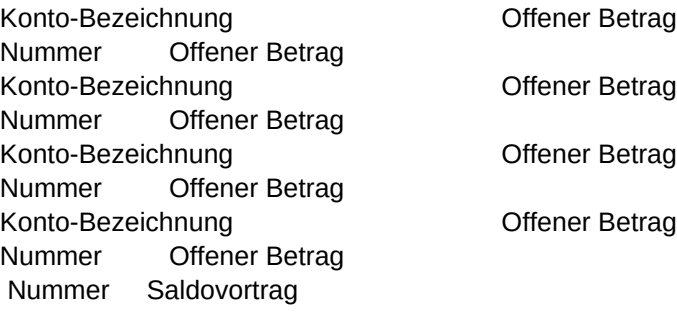

```
Page 7
```

```
FA,C,254
" "+match+" "
" "+code+" ³"
" "+markiert+" "+bank+" 3"
" "+markiert" "+blz" "" "+markiert+" "+alltrim(ktonr)+" 3"
" "+markiert+" "+konto+" ³"
" "+b|z" "3"" "+bank+" 3"" "+substr(Match,1,30)+" 3 "+mandNr+" 3"" "+plz+" ³"
" "+mandnr+" ³"
" "+substr(ort, 1, 25)+" <sup>3</sup> "+plz+" <sup>3"</sup>
" "+ktonr+" "
" "+konto+" "
" "+wahltext+" "
" "+StrZero(LfDNr,6)+"ÿ<sup>3</sup> "+dtoc(BDat)+" <sup>3</sup> "+belegnr
" "+mandnr+""" "+jahr+" "
" "+StrZero(StapNr,4)+" 3 "
" "+KtoNr+" ³"
" "+ktonr+" "
" "+konto+" "
" "+StrZero(MakroNr, 4)+" 3"
" "+StrZero(MakroNr,4)+" "
" "+YText+" "
" "+YText+" ³ "
" "+GegKto+" "+substr(GegBez, 1, 38)
" "+Konto+" <sup>3</sup> "+dtoc(BDat)+" <sup>3</sup> "
" "+dtoc(BDat)+" <sup>3</sup> "+StrZero(LfdNr, 6)+" <sup>3</sup>ÿ"+belegnr
" "+StrZero(LfDNr,6)+" "+dtoc(BDat)+" "+belegnr
" "+dtoc(BDat)+" "+StrZero(LfdNr, 6)+" "+belegnr
" "+StrZero(FordNr,10)
" "+StrZero(VerbNr,10)
" "+DTOC(BezDatum)+" "+BezBeleg
" "+substr(Match, 1, 30)+" 3"
" "+substr(Match,1,30)+" 3 "+KtoNr+" 3"
" "+plz+" ³"
" "+Ktonr+" ³"
" "+substr(ort, 1, 25)+" <sup>3</sup> "+plz+" <sup>3"</sup>
" "+substr(Match,1,30)+" 3 "+KtoNr+" 3"" "+plz+" ³"
" "+KtoNr+" ³"
" "+substr(ort, 1, 25)+" 3 "+plz+" 3"
" "+substr(Match, 1, 27)+" ³"
" "+plz+" ³ "
" "+DTOC(BezDatum)+" "+BezBeleg
" "+StrZero(LfdNr, 6)+" ³ "+DTOC(Datum)
" "+upper(Text)+" 3 "
```

```
Sheet1
```
- " "+KtoNr+" ³ " " "+substr(KtoBez, 1, 44)+" 3 " " "+KtoNr+" ³ " " "+substr(KtoBez, 1, 44)+" ³ "
- 
- " "+KtoNr+" ³ "
- " "+substr(KtoBez, 1, 44)+" ³ "
- " "+KtoNr+" ³ "
- " "+substr(KtoBez, 1, 44)+" <sup>3</sup> "
- " "+substr(Konto,1,46)+" 3"

```
SA,C,254
" "+mandnr+" "
" "+bemerkung+" \frac{3}{1} "+Transform(asatz, "@E 99.99")+" \frac{3}{1} "+dtoc(datum)+" \frac{3}{1} "+Transform(nsatz, "@E 99.99")
" "+blz
" "+bank+" "
" "+konto+" ³ "+art+" ³ "+Steuer
" "+alltrim(ktonr)+" <sup>3</sup> "+art+" <sup>3</sup> "+Steuer
" "+bank
" "+blz
" "+plz+" ³ "+substr(ort, 1, 25)
" "+substr(ort, 1, 25)+" 3 "+mandnr+" 3 "+substr(match, 1, 30)
" "+substr(Match, 1, 30)+" ³ "+plz+" ³ "+substr(ort, 1, 25)
" "+mandnr+" 3 "+substr(match, 1, 30)
" "+konto+" "+Transform(esaldo, "@E 99,999,999.99")
" "+ktonr+" "+Transform(esaldo, "@E 99,999,999.99")
" "+wahlart+" "
" ³ "+konto+" ³ "+Transform(betrag, "@E 99,999,999,999.99")+" ³ "+Bem+" ³ "+gkonto
" "+substr(match, 1, 27)+" 3 "+plz+" 3 "+substr(ort, 1, 24)
" "+dtoc(vdatum)+" "+dtoc(bdatum)+" "+Bemerk
" "+StrZero(AnzBuch,5)+" <sup>3</sup> "+dtoc(aedatum)+" <sup>3</sup> "+SachBA+" <sup>3</sup>ÿ "+InEx
" "+substr(konto,1,46)+" ³ "+Transform(VBestand, "@E 99999999999.99")
" "+konto+" "+Transform(saldo, "@E 9,999,999.99")
" "+ktonr+" "+Transform(saldo, "@E 9,999,999.99")
YKonto+" ³ "+YText+" ³ "+YGKonto+" ³ "+Transform(YBetrag, "@E 99,999,999.99")
" "+YText+" "+Transform(YBetrag, "@E 99,999,999.99")
" "+StrZero(MakroNr, 4)+" "+Transform(YBetrag, "@E 99,999,999.99")
" "+StrZero(MakroNr, 4)+" ³ "+YKonto+" ³ "+YGKonto+" ³ "+Transform(YBetrag, "@E 99,999,999.99")
" ³ "+Spcode+" ³ "+Spart+" ³ "+Transform(SpBet, "@E 99,999,999.99")
Text+" ³ "+TransForm(Betrag, "@E 99,999,999.99")
" 3 "+konto+" 3ÿ"+Transform(betrag, "@E 99,999,999,999.99")+" 3y̆"+Bem+" 3ÿ "+gkonto
" "+konto+" "+sh+" "+Transform(betrag, "@E 99,999,999.99")+" "+Bem+" "+gkonto
" "+konto+" "+sh+" "+Transform(betrag, "@E 99,999,999.99")+" "+Bem+" "+gkonto
transform(OS, "@E 9,999,999,999,999.99")+" "+transform(OH, "@E 9,999,999,999,999.99")+" "+transform(OSaldo, "@E 9,999,999,999,999.99")
transform(OH, "@E 9,999,999,999,999.99")+" "+transform(OS, "@E 9,999,999,999,999.99")+" "+transform(OSaldo, "@E 9,999,999,999,999.99")
" "+BezText+" "+Transform(BezSumme, "@E 99,999,999.99")
plz+" ³ "+substr(ort, 1, 30)
" "+plz+" ³ "+substr(ort, 1, 25)
" "+substr(ort, 1, 25)+" 3 "+Ktonr+" 3 "+substr(match, 1, 30)
" "+substr(Match, 1, 30)+" 3 "+plz+" 3 "+substr(ort, 1, 25)
" "+KtoNr+" <sup>3</sup> "+substr(match, 1, 30)
" "+plz+" ³ "+substr(ort, 1, 25)
" "+substr(ort, 1, 25)+" 3 "+KtoNr+" 3 "+substr(match, 1, 30)
" "+substr(Match, 1, 30)+" <sup>3</sup> "+plz+" <sup>3</sup> "+substr(ort, 1, 25)
" "+KtoNr+" <sup>3</sup> "+substr(match, 1, 30)
" "+MandNr+" 3 "+plz+" 3 "+substr(ort, 1, 24)
substr(ort, 1, 30)+" ³ "+substr(match, 1, 30)
" "+BezText+" "+Transform(BezSumme, "@E 99,999,999.99")
" 3 "+Beleg+" 3 "+Konto+" 3"+TransForm(Betrag, "@E 9,999,999,999.99")+" 3 "+GKonto+" 3 "+StCode+" 3 "+Str(StProz)+" 3 "
" "+textbez
```
substr(Kunde->KtoBez, 1, 44)+" ³ "+Transform(OpESaldo, "@E 9,999,999,999,999.99")+" " KtoNr+" ³ "+Transform(OpESaldo, "@E 9,999,999,999,999.99")+" " substr(Kunde->KtoBez, 1, 44)+" ³ "+Transform(OpSaldo, "@E 9,999,999,999,999.99")+" " KtoNr+" ³ "+Transform(OpSaldo, "@E 9,999,999,999,999.99")+" " substr(KtoBez, 1, 44)+" ³ "+Transform(OpESaldo, "@E 9,999,999,999,999.99")+" " KtoNr+" ³ "+Transform(OpESaldo, "@E 9,999,999,999,999.99")+" " substr(KtoBez, 1, 44)+" ³ "+Transform(OpSaldo, "@E 9,999,999,999,999.99")+" " KtoNr+" ³ "+Transform(OpSaldo, "@E 9,999,999,999,999.99")+" " " "+KtoNr+" ³ "+Transform(VBestand, "@E 99999999999.99")

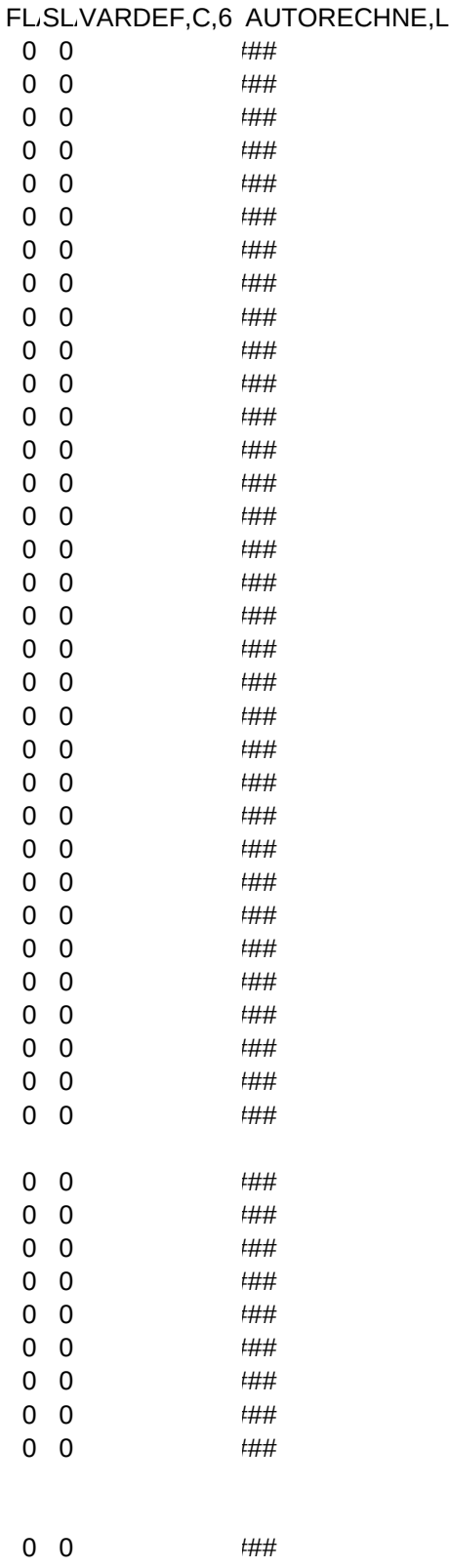

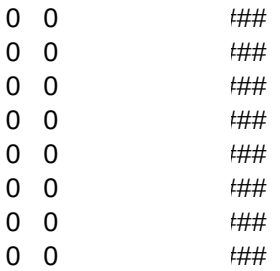